## *CURRICOLO DIGITALE*

## *SCUOLA PRIMARIA E SECONDARIA DI PRIMO GRADO*

Disciplina di riferimento: tutte

Discipline concorrenti: tutte

"La diffusione delle tecnologie di informazione e di comunicazione è una grande opportunità e rappresenta la frontiera decisiva per la scuola."

"La competenza digitale consiste nel saper utilizzare con dimestichezza e spirito critico le tecnologie della società dell'informazione per il lavoro, il tempo libero e la comunicazione. Essa implica abilità di base nelle tecnologie dell'informazione e della comunicazione (TIC): l'uso del computer per reperire, valutare, conservare, produrre, presentare e scambiare informazioni nonché per comunicare e partecipare a reti collaborative tramite Internet."

## TRAGUARDI PER LO SVILUPPO DELLE COMPETENZE AL TERMINE DELLA SCUOLA PRIMARIA

"L'alunno...si orienta tra i diversi mezzi di comunicazione ed è in grado di farne un uso adeguato a seconda delle diverse situazioni. Produce semplici modelli o rappresentazioni grafiche del proprio operato utilizzando elementi del disegno tecnico o strumenti multimediali. Inizia a riconoscere in modo critico le caratteristiche, le funzioni e i limiti della tecnologia attuale"

(*Indicazioni nazionali per la scuola dell'infanzia e del primo ciclo, 2012*)

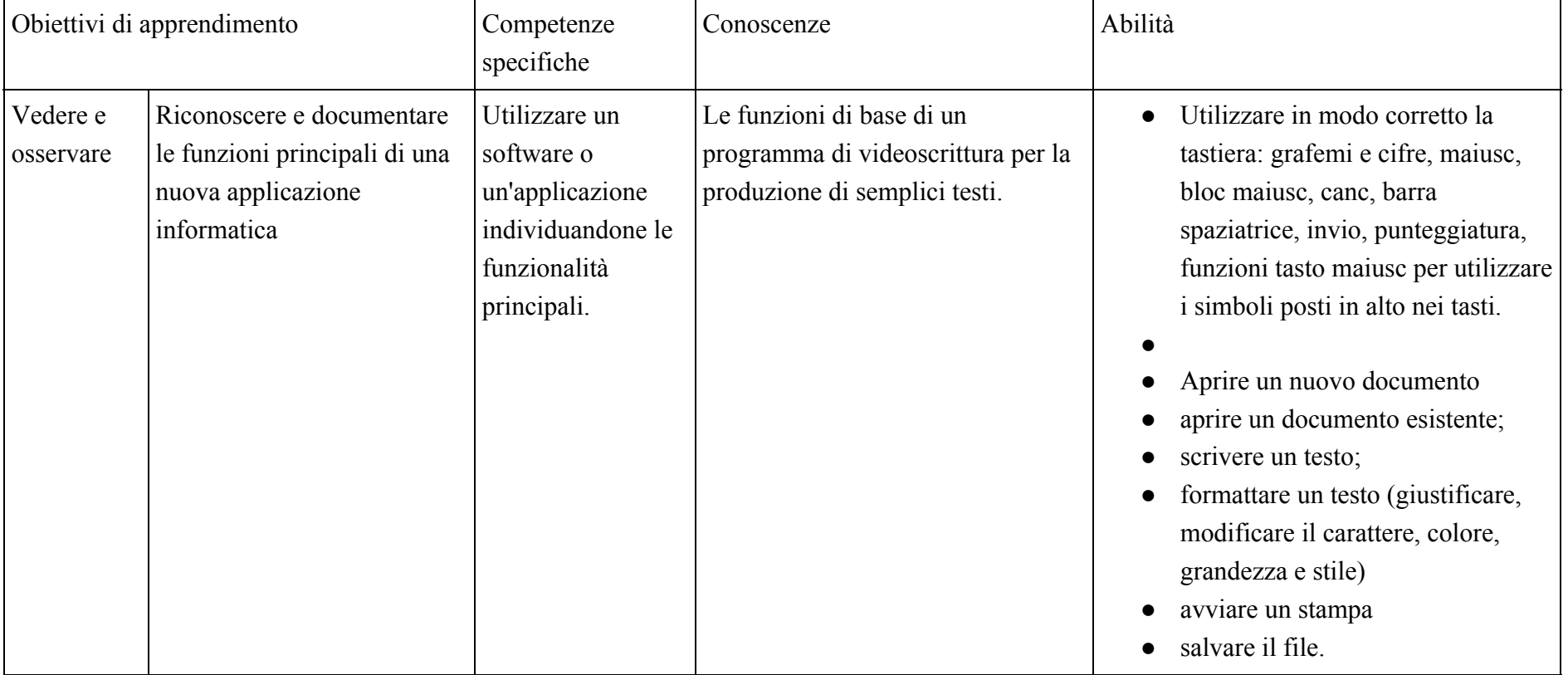

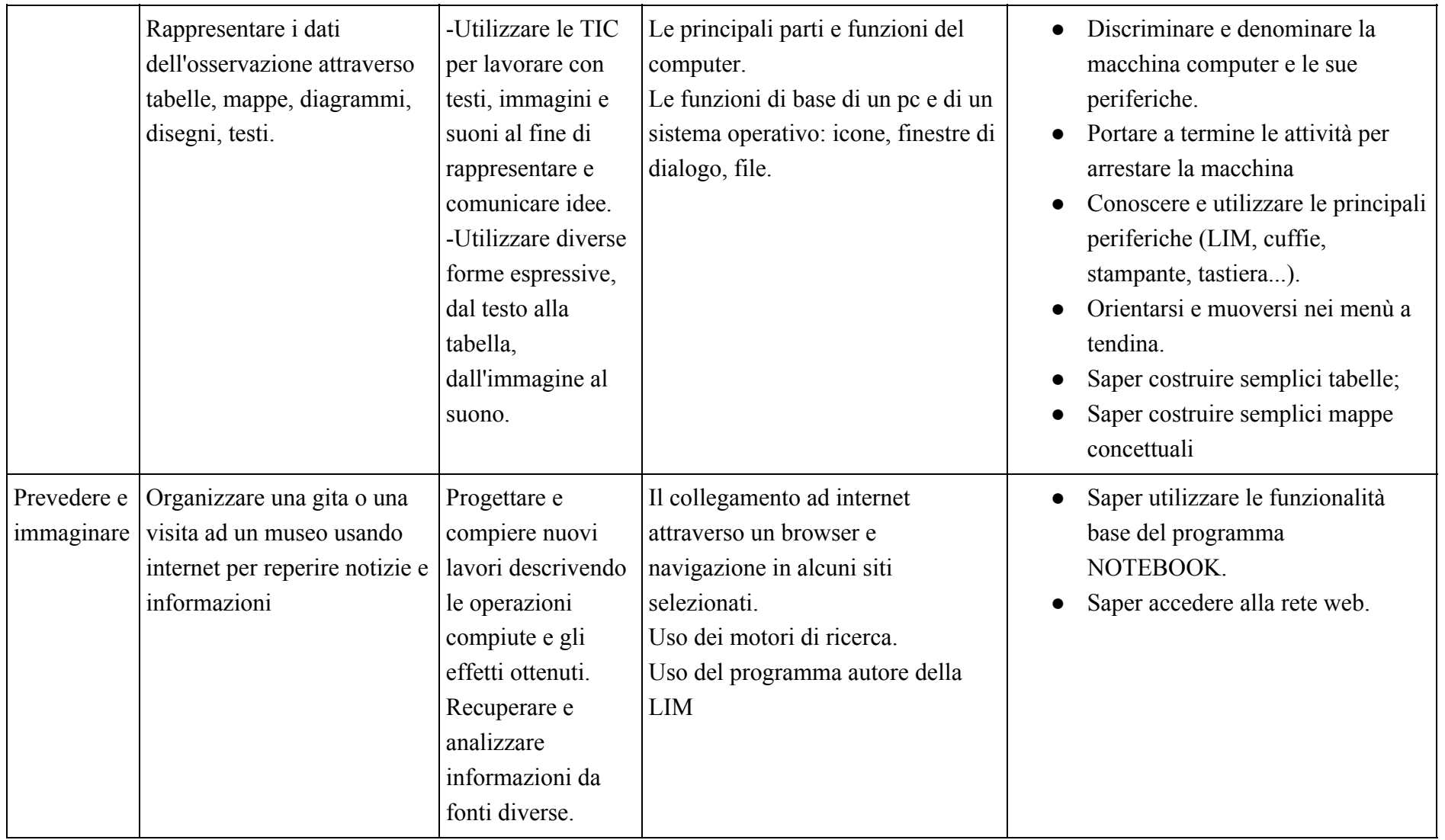

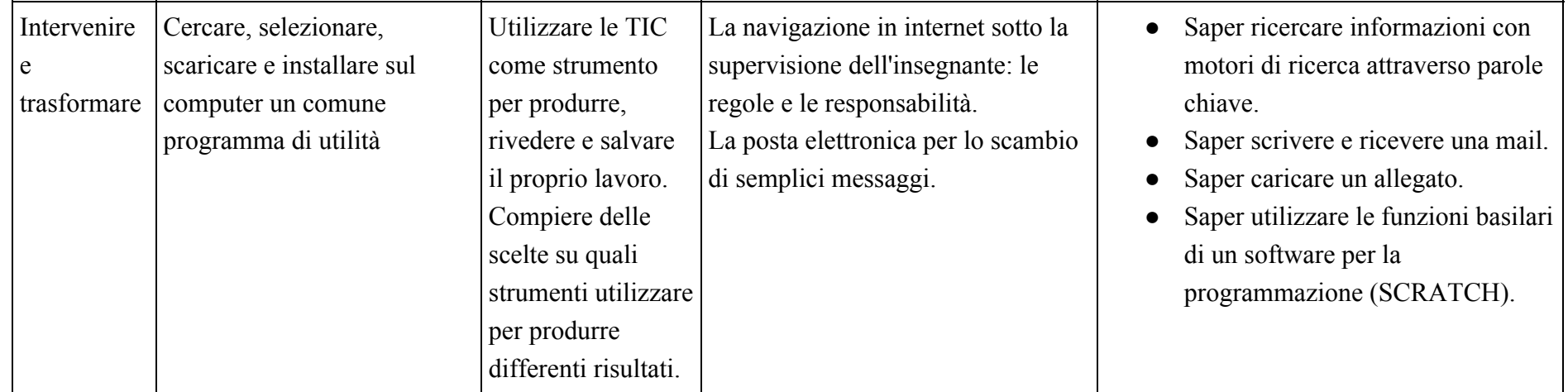

## TRAGUARDI PER LO SVILUPPO DELLE COMPETENZE AL TERMINE DELLA SCUOLA SECONDARIA DI PRIMO GRADO

"L'alunno...è in grado di ipotizzare le possibili conseguenze di una decisione o di una scelta di tipo tecnologico, riconoscendo in ogni innovazione opportunità e rischi.

Utilizza adeguate risorse materiali, informative e organizzative per la progettazione e la realizzazione di semplici prodotti, anche di tipo digitale.

Conosce le proprietà e le caratteristiche dei diversi mezzi di comunicazione ed è in grado di farne un uso efficace e responsabile rispetto alle proprie necessità di studio e socializzazione.

Progetta e realizza rappresentazioni grafiche o infografiche, relative alla struttura e al funzionamento di sistemi materiali o immateriali,

utilizzando elementi del disegno tecnico o altri linguaggi multimediali di programmazione."

(*Indicazioni nazionali per la scuola dell'infanzia e del primo ciclo, 2012*)

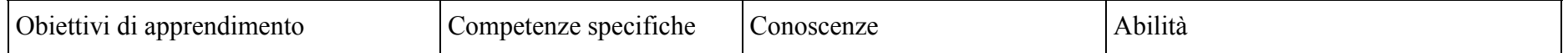

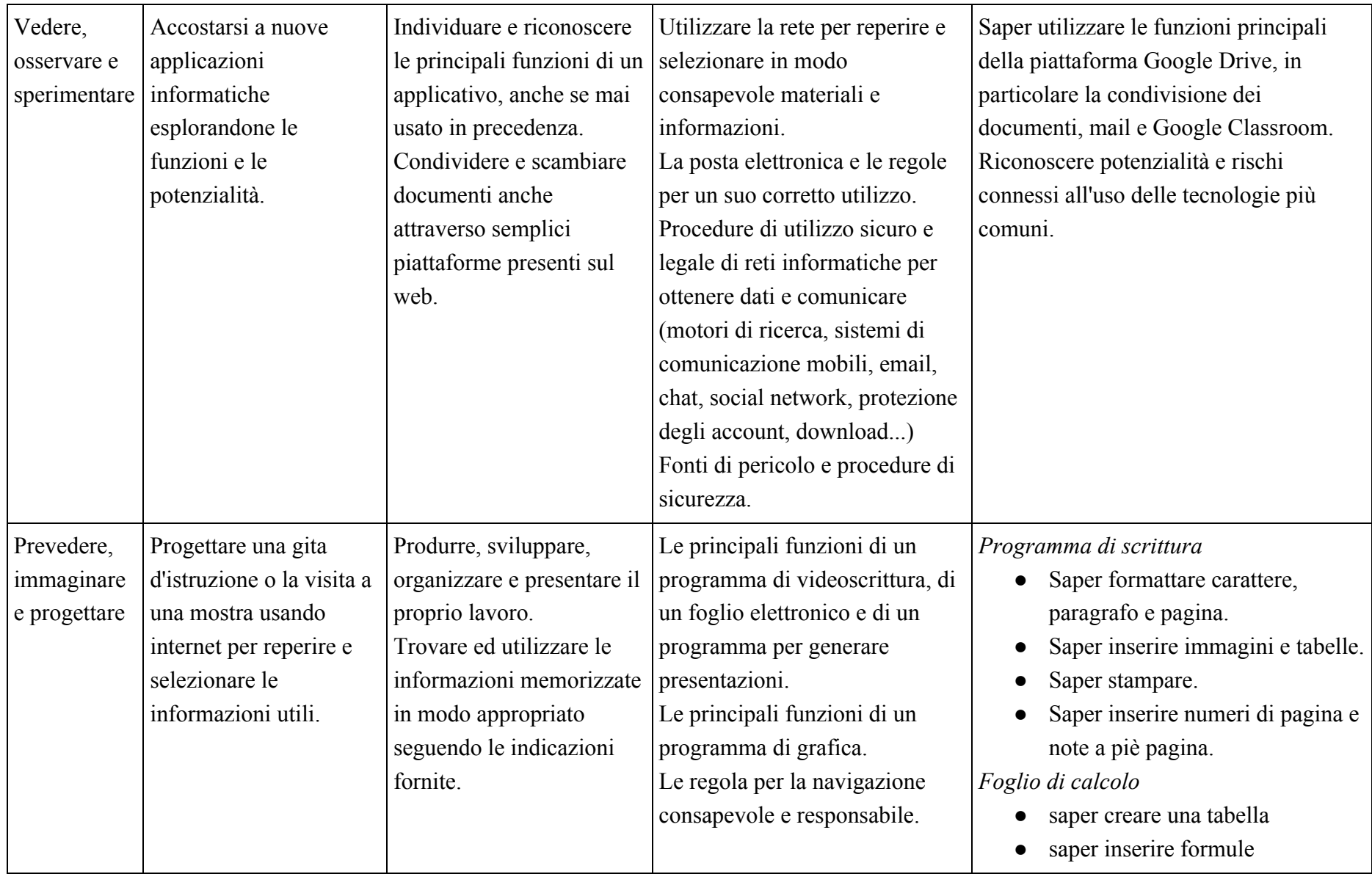

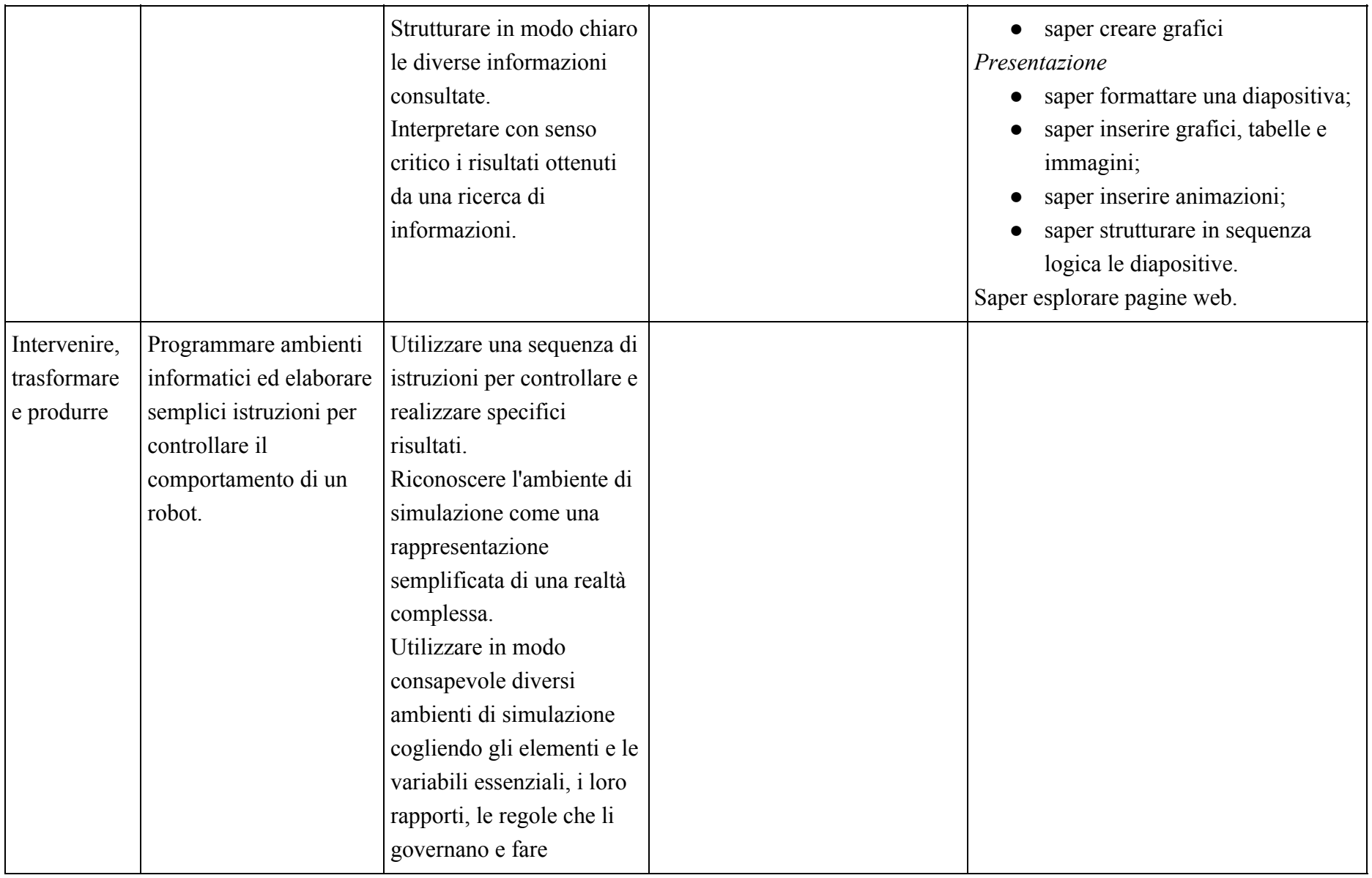

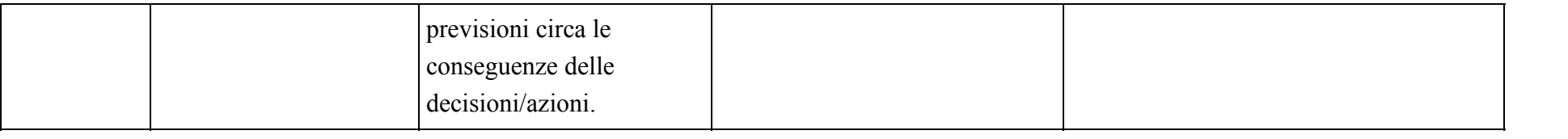